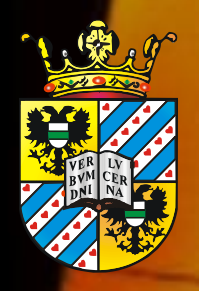

# *Academic Skills*

# **Literature Search Maxim S. Pshenichnikov Ryan C. Chiechi**

**Zernike Institute for Advanced Materials** University of Groningen, the Netherlands

### **The Scientific Literature**

**The exponentially increasing number** of published papers (2.5 million per year by one estimate) makes it more and more difficult for us to manage the flood of scientific information

For young scientists in particular, there is the additional challenge of trying to **stay on top** of newly published literature **while still building up knowledge** of their research areas

Staying up to date with the literature is the **single most important skill** that remains crucial throughout a researcher's career.

Without knowing where the current gaps are, **your findings will either be old hat or too odd** to be cited right away.

## **Benefits of Skills in Literature Search**

- By synthesizing information from previous studies, you will be able to **provide a stronger background, justification and discussion** for your own study
- You will be able to **find gaps and weaknesses** of the existing research and thereby **come up with useful and meaningful research** questions
- Relevant studies yield **valuable insights and tips** to make your own study better
- It might **rescue you from embarrassing moments** during your talks

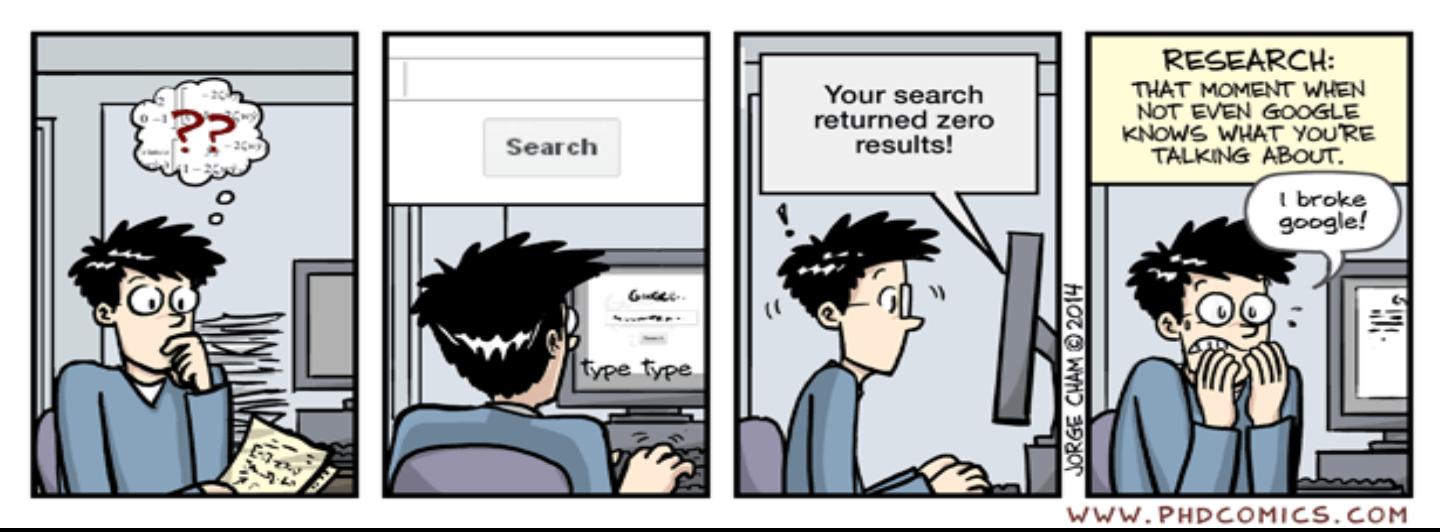

## **Challenges of Skills in Literature Search**

- Reading papers can feel like **dead time**, because it is such a slow and absorbing process

- There are so **many papers out there** to digest
- Reading can also **feel disheartening**, as you will often find that other people have already published on what you thought was a really novel or original idea

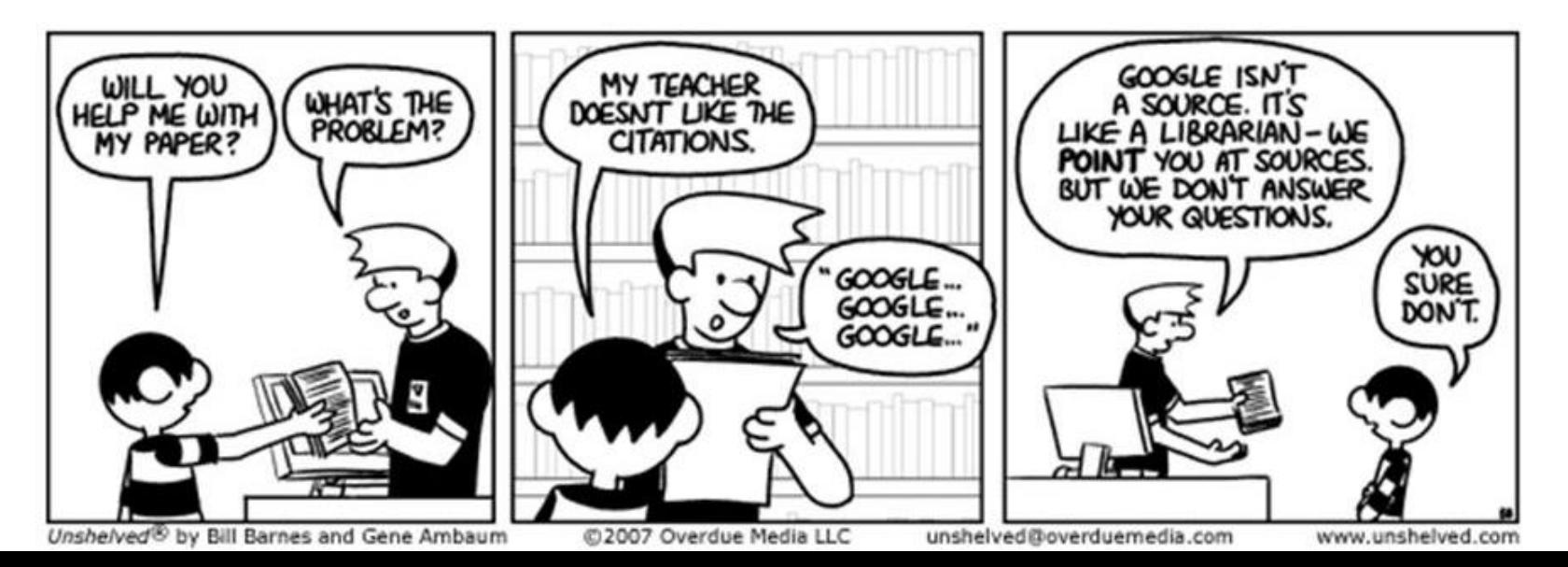

## **Strategies of Good Literature Search**

The university libraries maintain subscriptions to **thousands of journals** 

To access their content, you simply need to visit the publisher's website from a university-linked IP address

Does it help?

#### **NO.**

**Our goal here is** to **develop general strategies** of literature search which are independent of a particular search engine

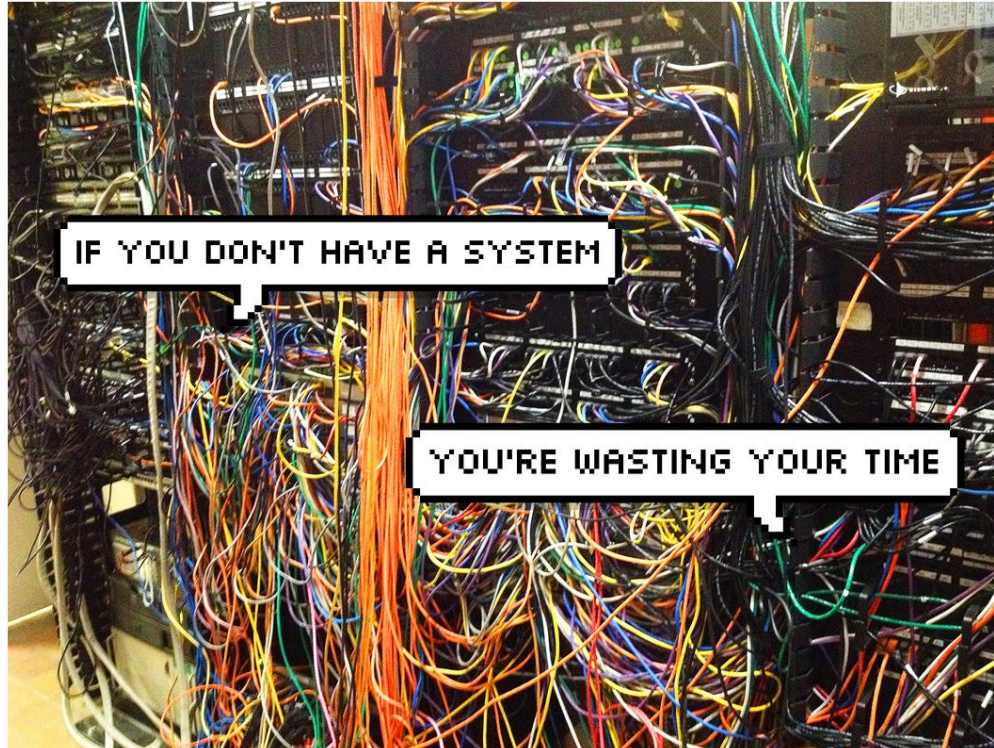

### **Keyword Searching**

#### **IS NOT USEFUL!**

When you write a paper or design a project, YOU supply **keywords** Let's try a keyword search for "graphene" Do you think that will turn up work on "exfoliated graphene"?

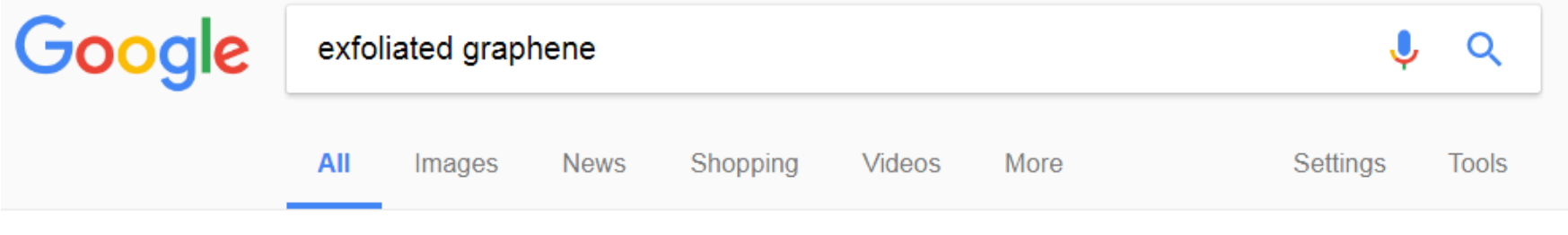

About 393,000 results (0.26 seconds)

The **keyword mentality** is an **infectious** disease contracted from the modern Internet. It contributes to the wide-spread phenomenon of "forgotten papers"

#### **DO NOT RELY ON IT!**

## **Search Engines**

A better method is to find a starting point – a paper, an author, a journal etc – and then work your way out from there

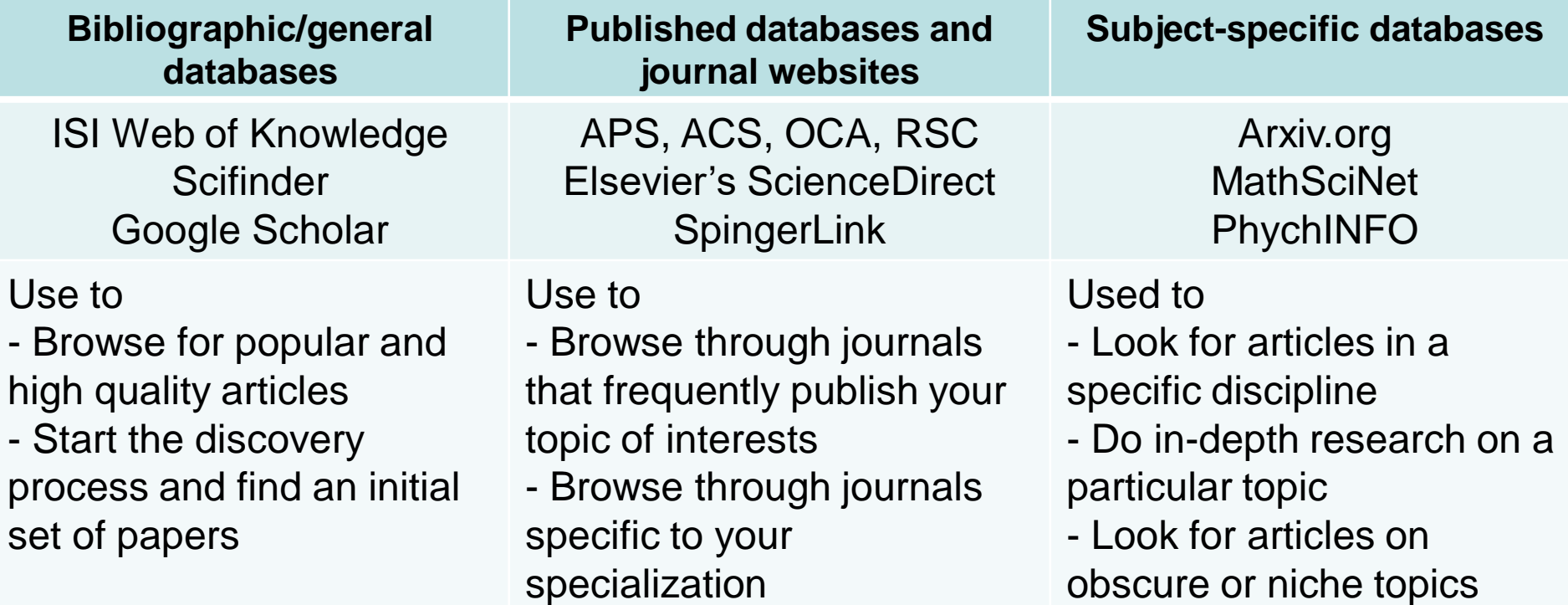

## **Web of Knowledge**

The Web of Knowledge is maintained by Thompson Reuters and indexes just about **everything worth indexing**

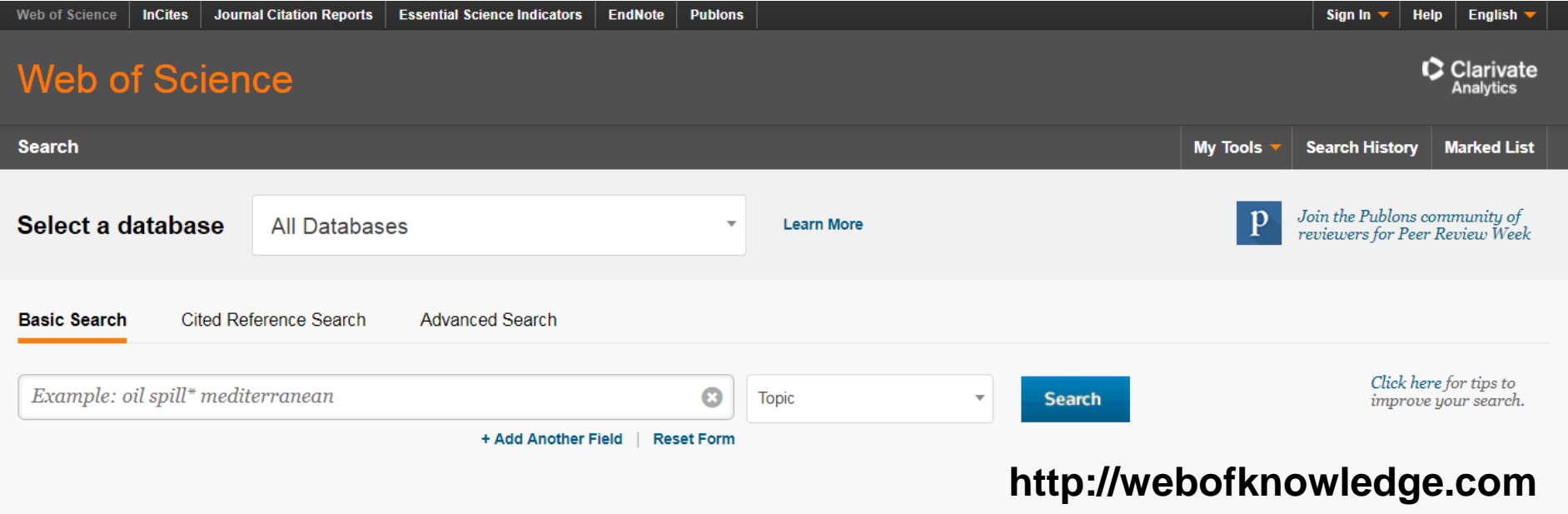

However, sometimes it is difficult to narrow the results down to a manageable level

### **Web of Knowledge**

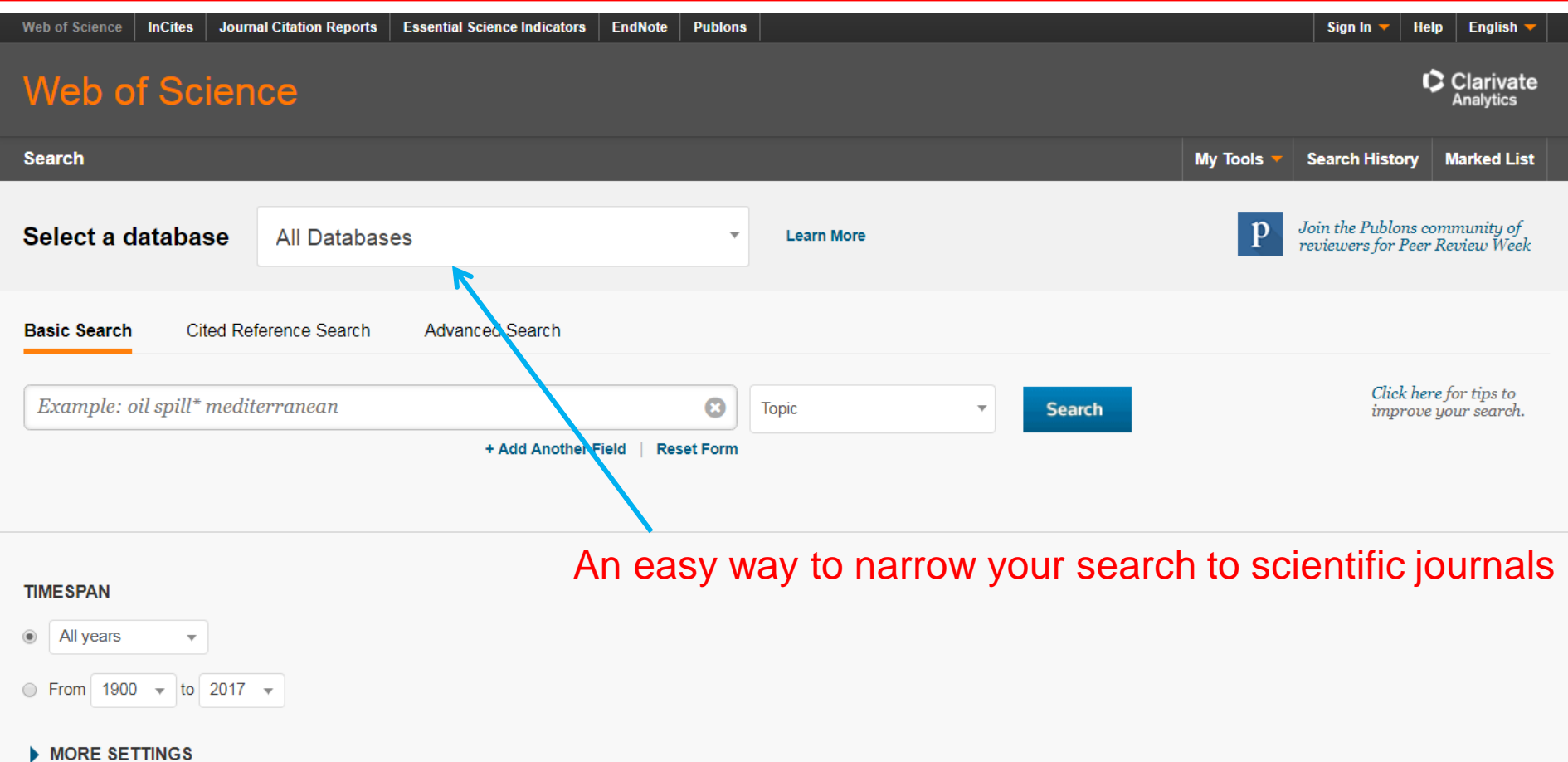

### **Web of Knowledge**

í.

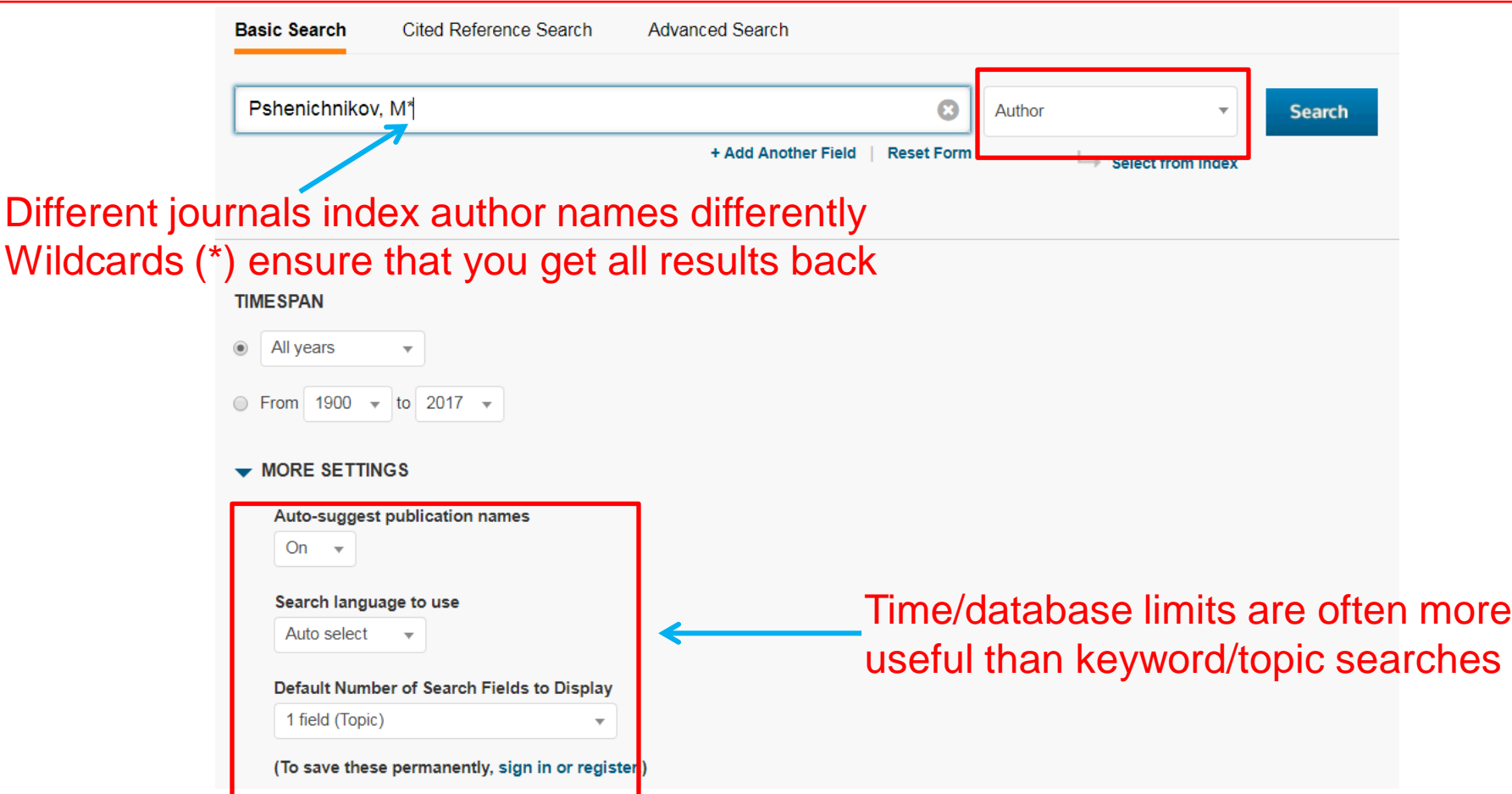

### **Web of Knowledge: Backward Search**

#### To get a feeling for how "important" a paper is, you can sort by citations instead of date

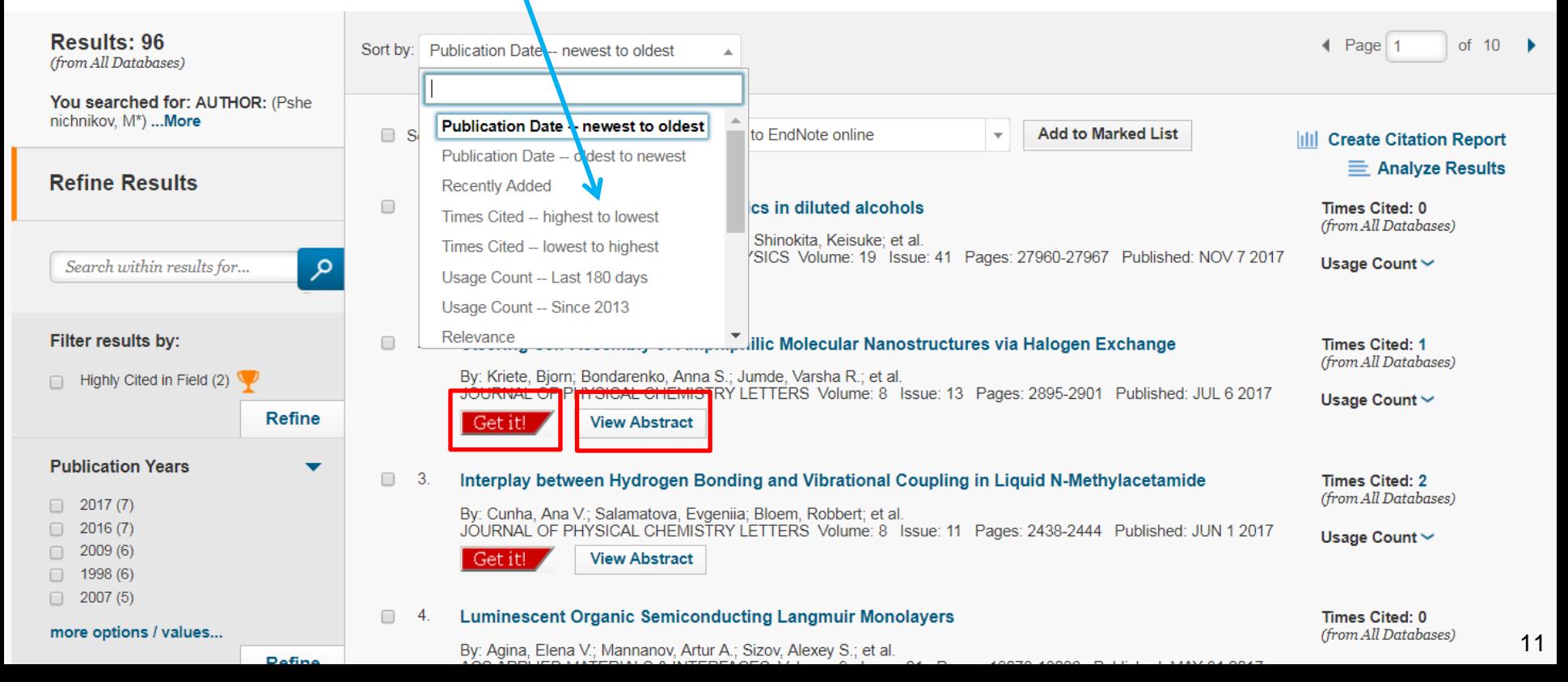

#### **Web of Knowledge: Forward Search**

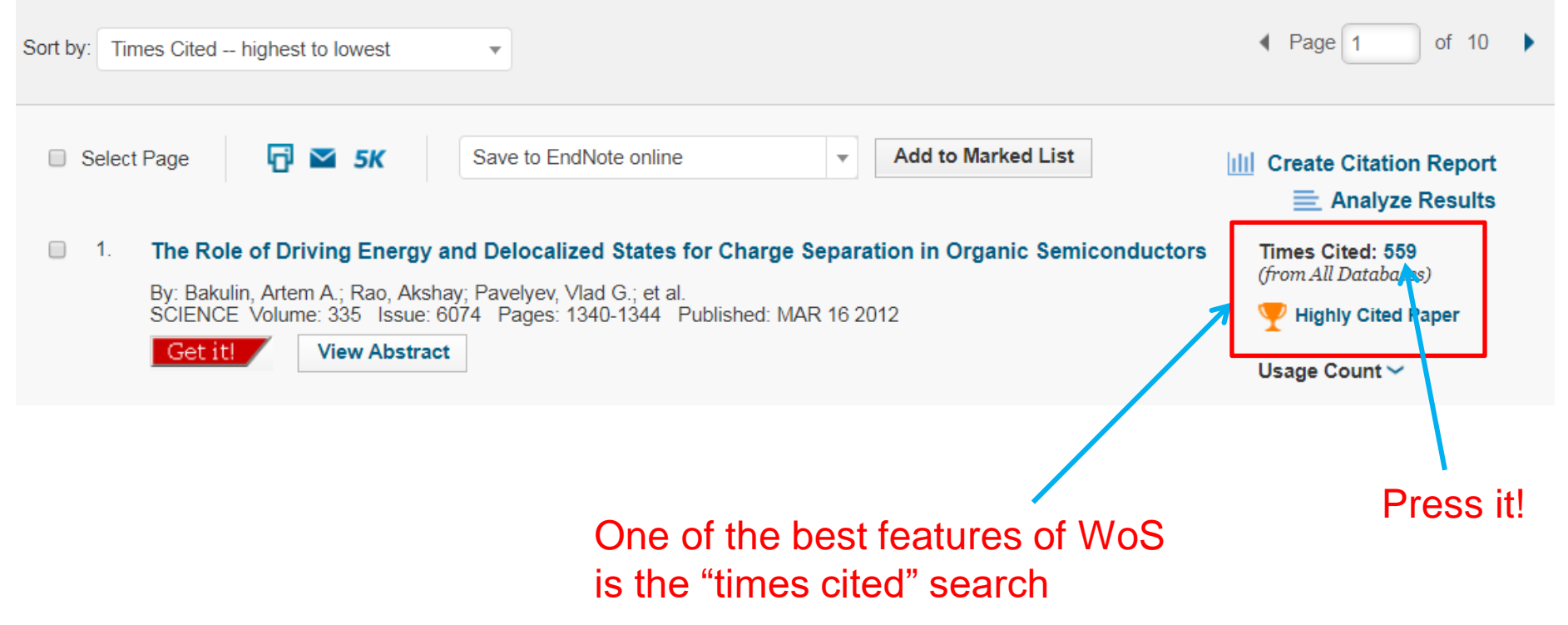

### **Web of Knowledge: Forward Search**

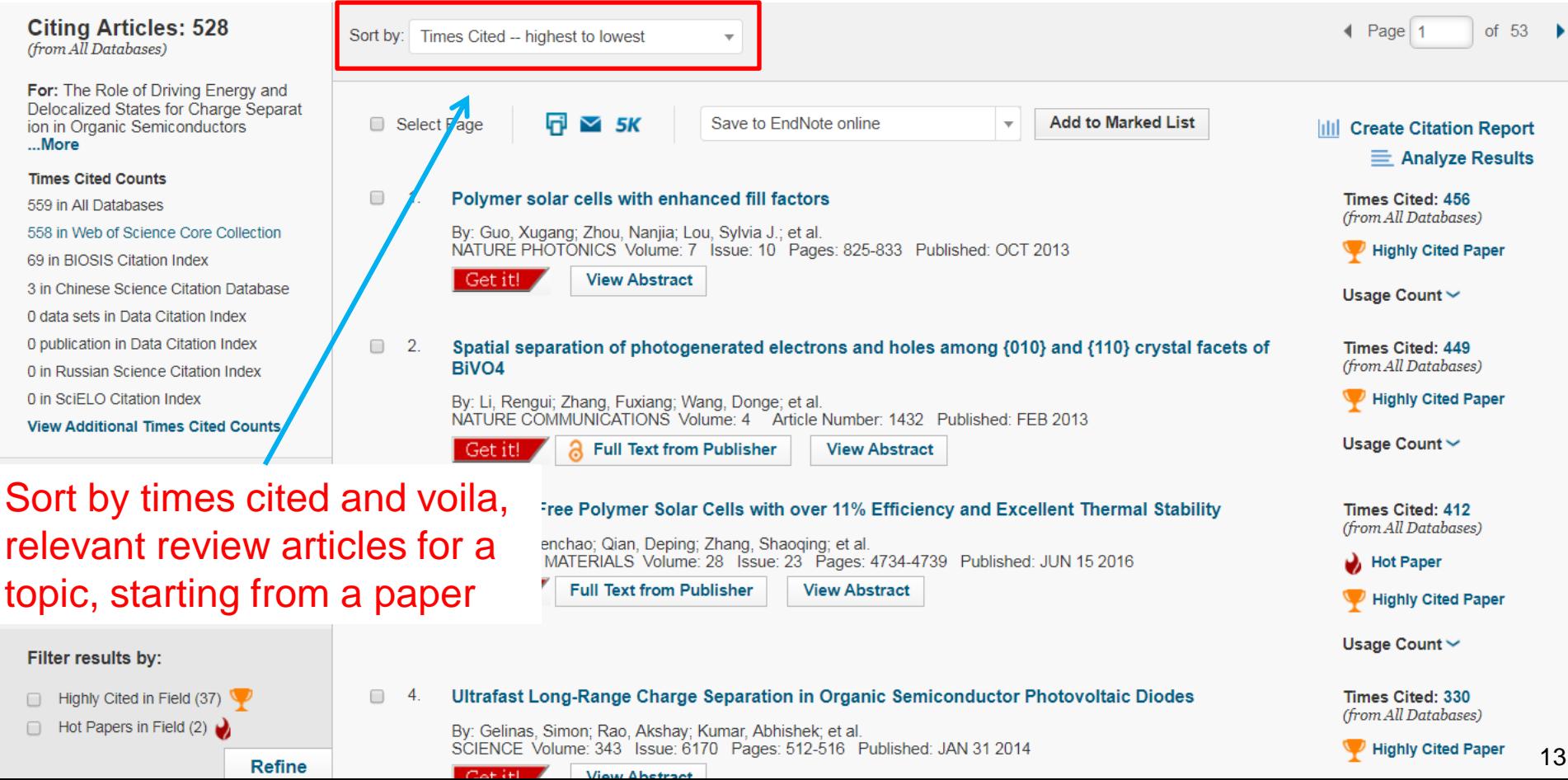

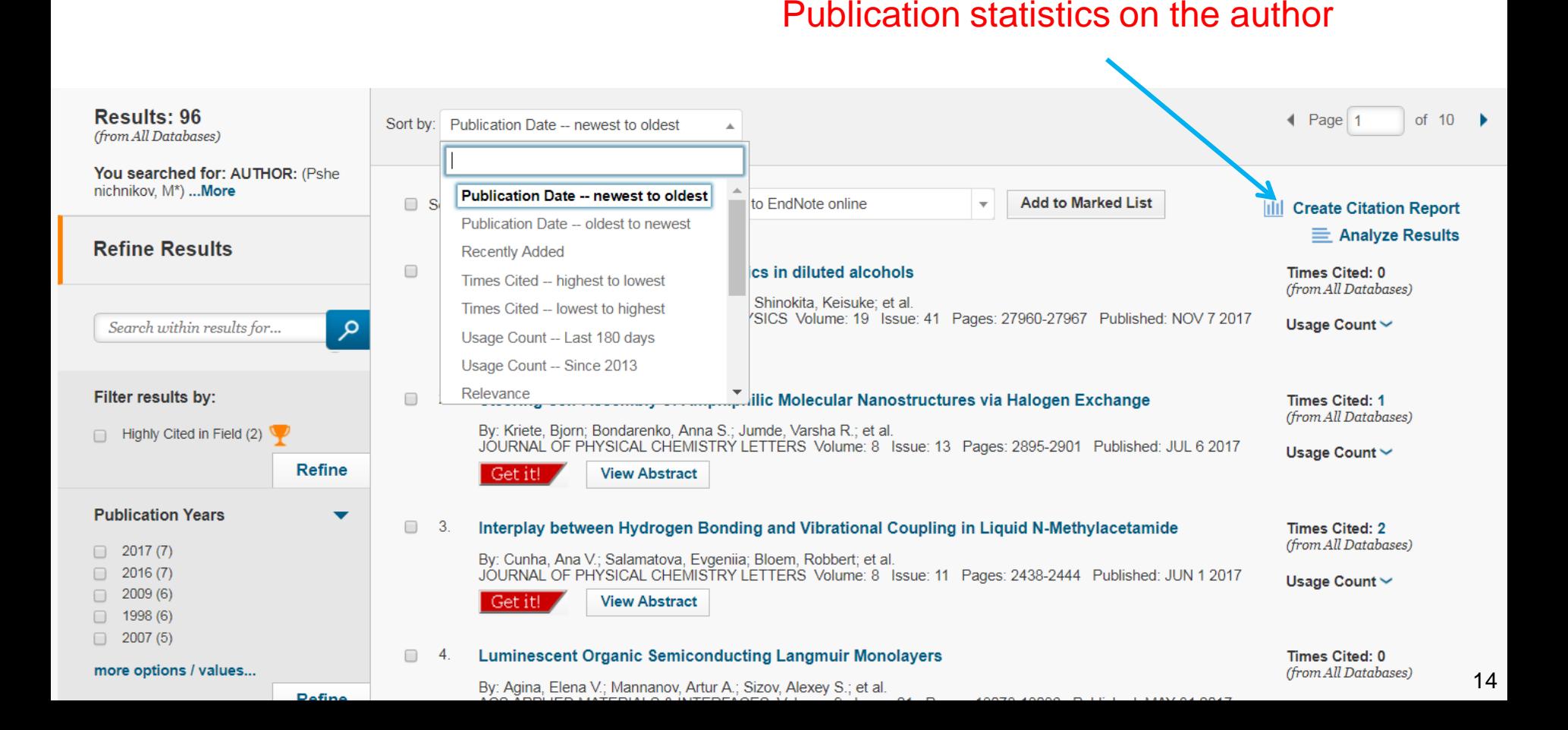

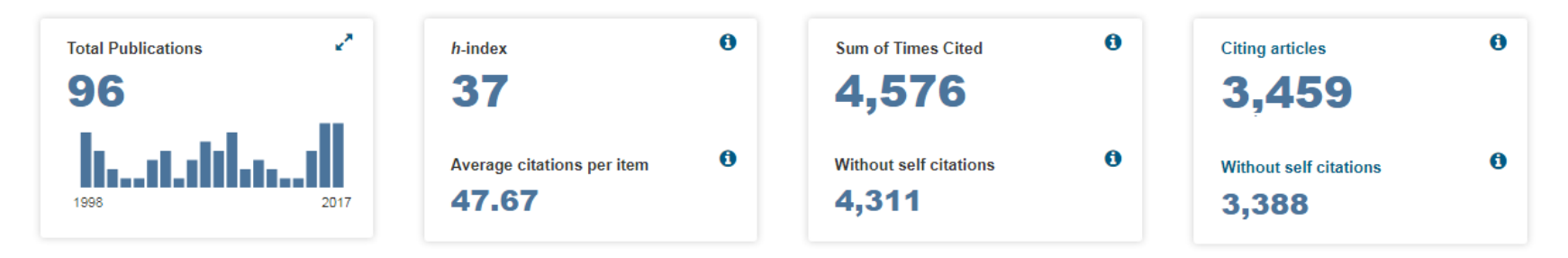

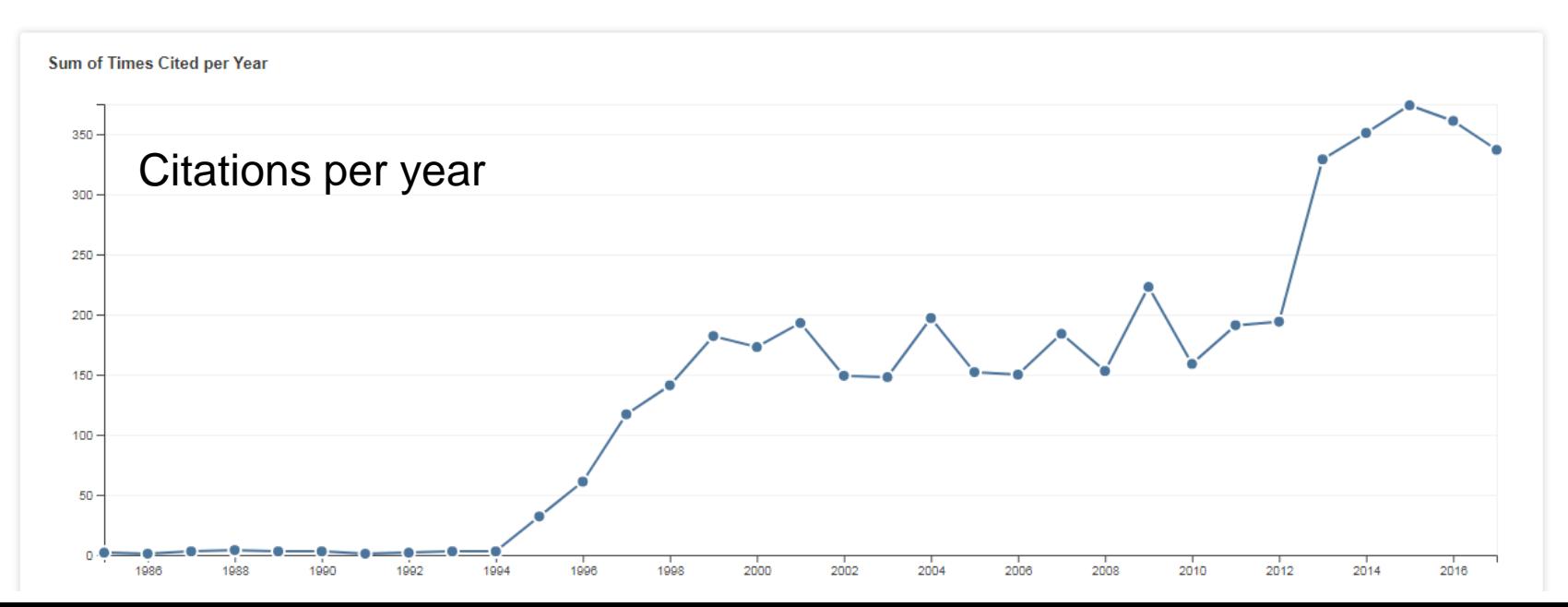

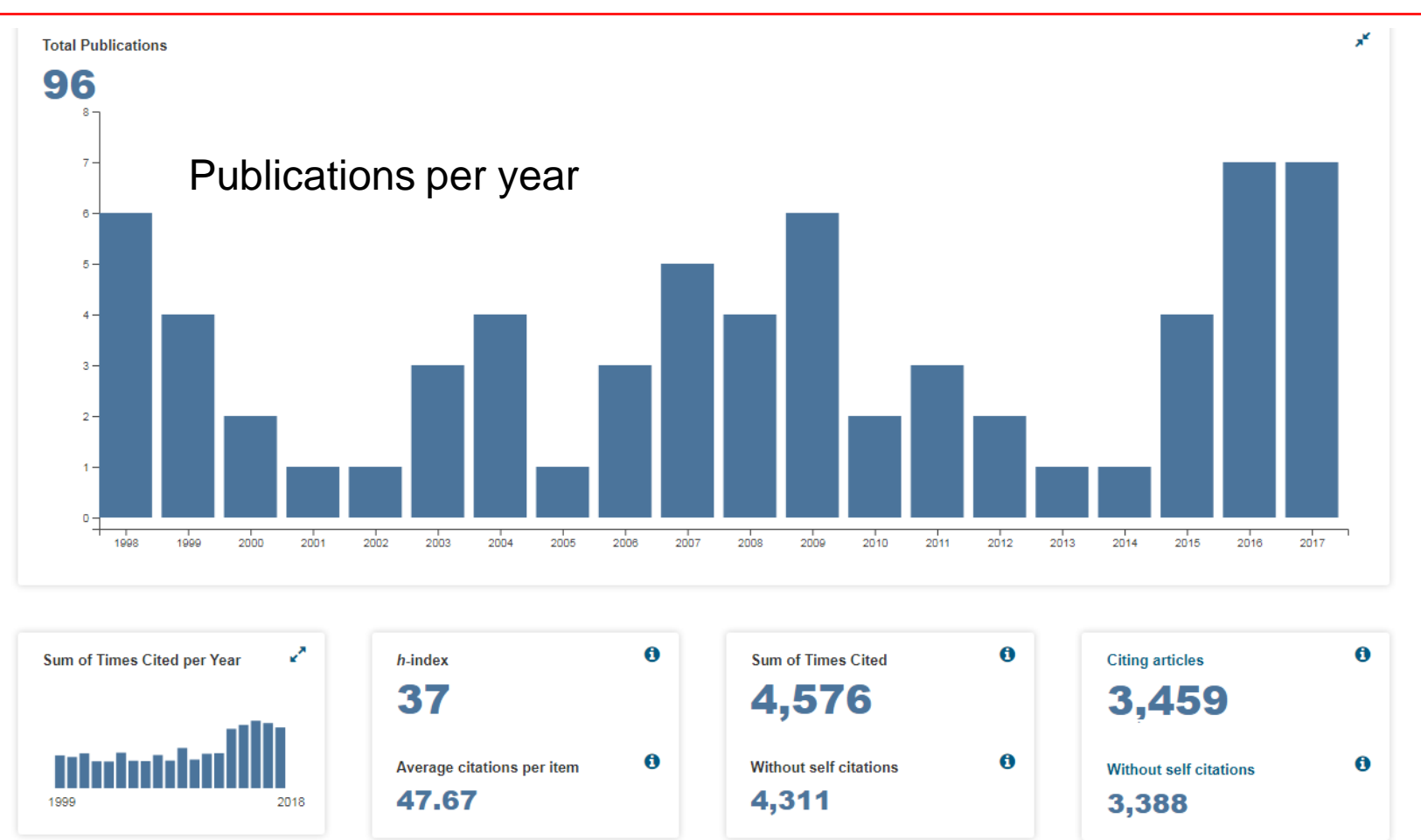

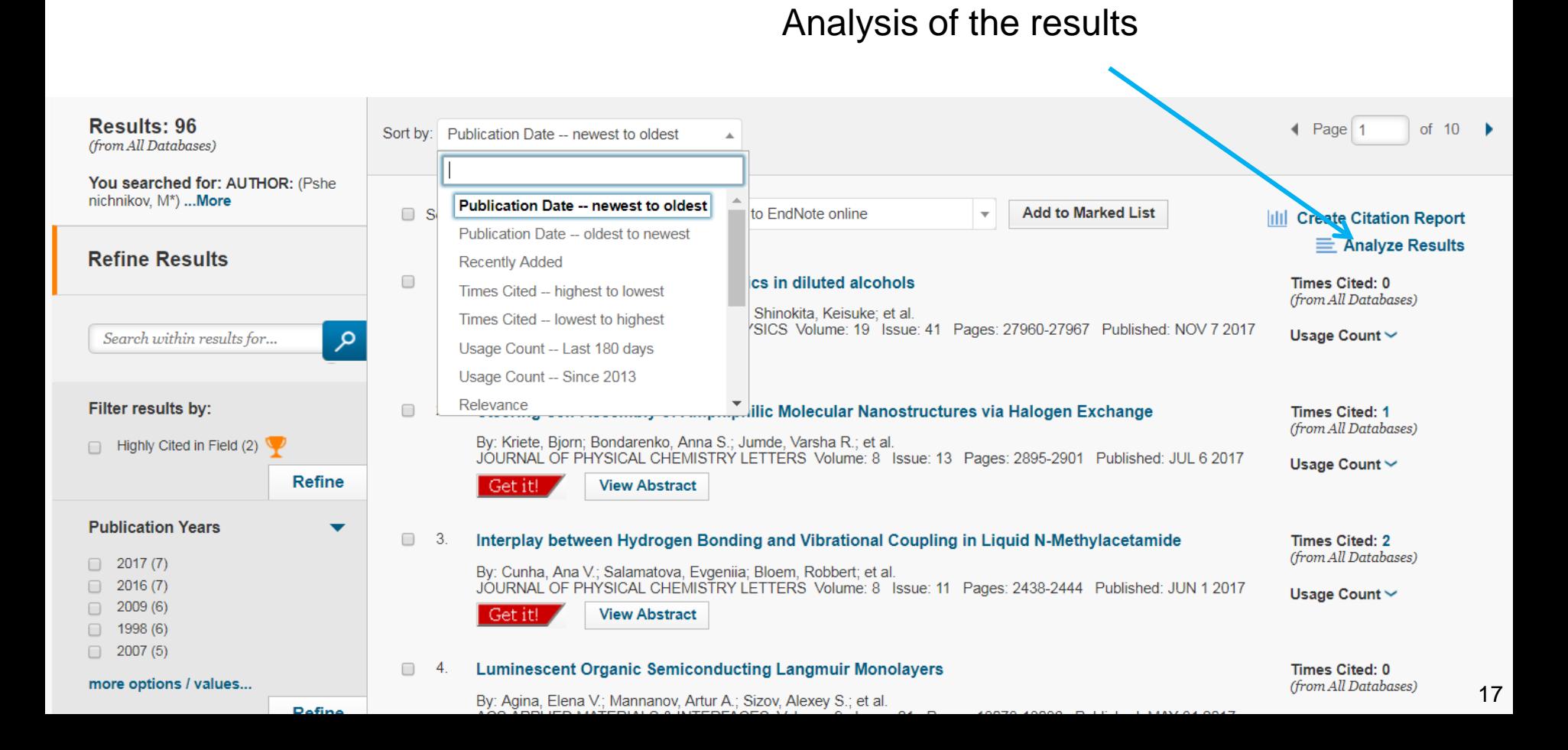

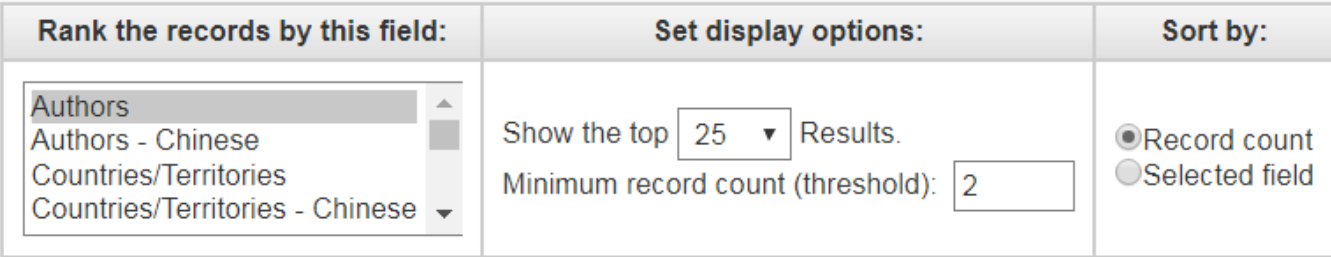

Analyze

#### Co-authors

Use the checkboxes below to view the records. You can choose to view those selected records, or you can exclude them (and view the others).

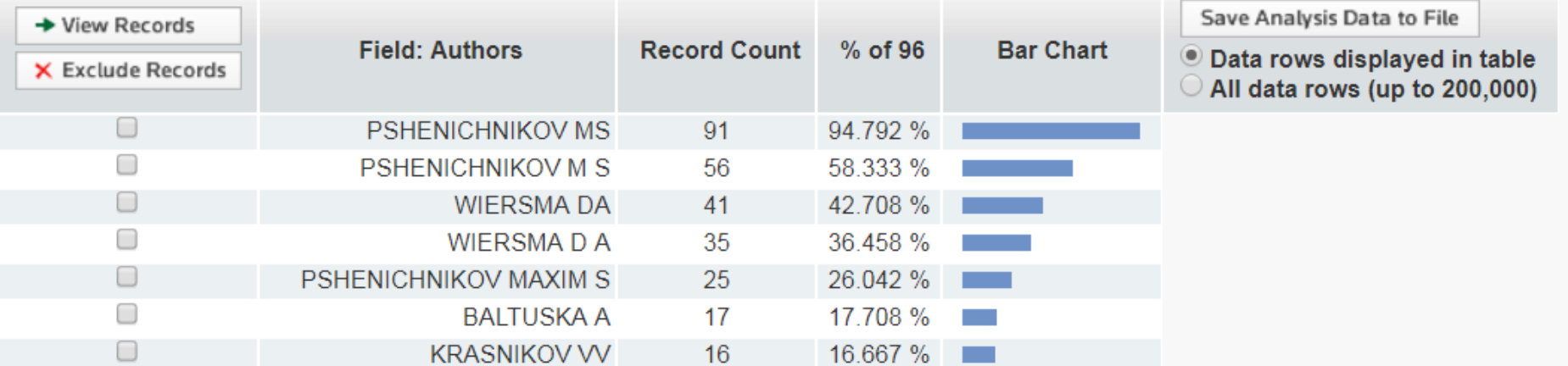

18

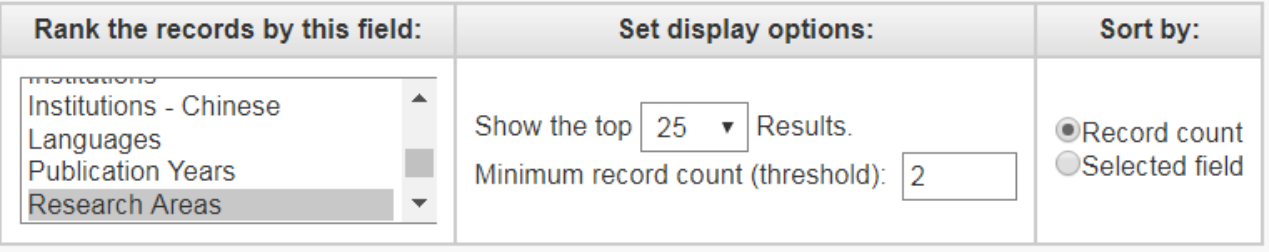

Analyze

#### Research areas

Use the checkboxes below to view the records. You can choose to view those selected records, or you can exclude them (and view the others).

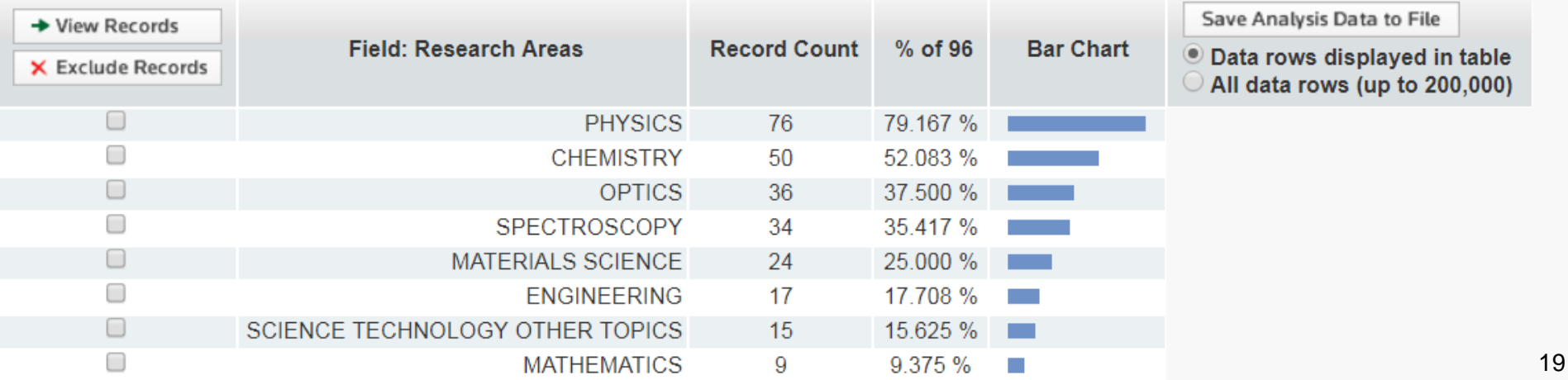

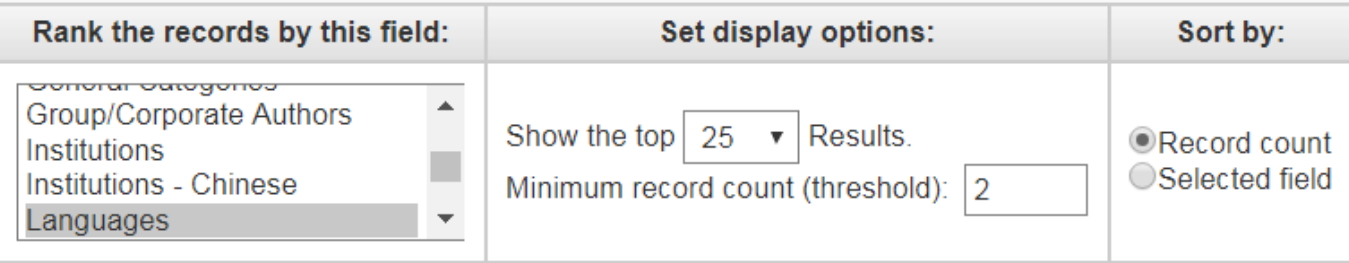

Analyze

#### Languages

Use the checkboxes below to view the records. You can choose to view those selected records, or you can exclude them (and view the others).

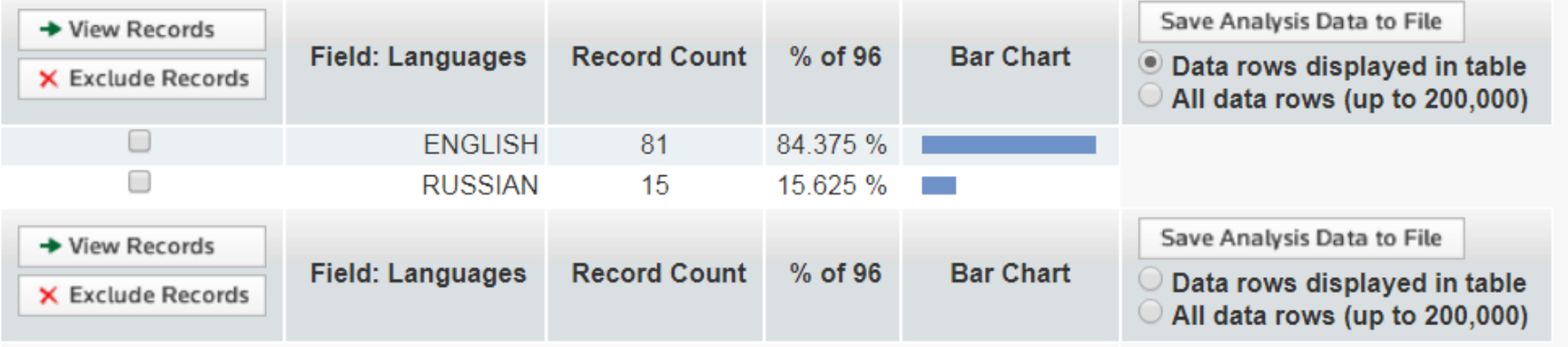

### **The "Web" of Science**

indexing scheme relating to as Think of WoS searches as a **"web" of papers** connected by citations and authors production of producer gas, wa circuit arrangements or system **Start:** a known quantity, such as a specific paper or authorse gases emergency protective circuit a cosmonautics **Next:** follow the web to get a feeling for how it fits into the literature lements fire-fighting vehicles, vehicle fittings, or magnets climate change mitigation tech connectors paratus using free vortex i aerials This type of searching is critical for grant proposals and similar "background" searches. processes or apparatus special investigating or analysing mat printed circuits mixing, e.g. dissolving, emuls **You know you are doing a good job if your search results make you allow pounds depressed because everything has already been thought of and tried**devices for fastening or secur coin-freed or like apparatus brushes shaping clay or other ceramic recognition of data methods or apparatus for steri fodder pianos, harpsichords, spinets layered products, i.e. product chemical treatment of natural characteristic features of foo 21 soinning or twisting

### **Scifinder**

Most fields of materials science use **chemical compounds** in some context

**Searching by names**, particularly in the non-chemistry literature is **inefficient**

Scifinder is good for **structure-based sear**ching, finding reactions for specific transformations, and gauging how difficult and/or common the synthesis of something is

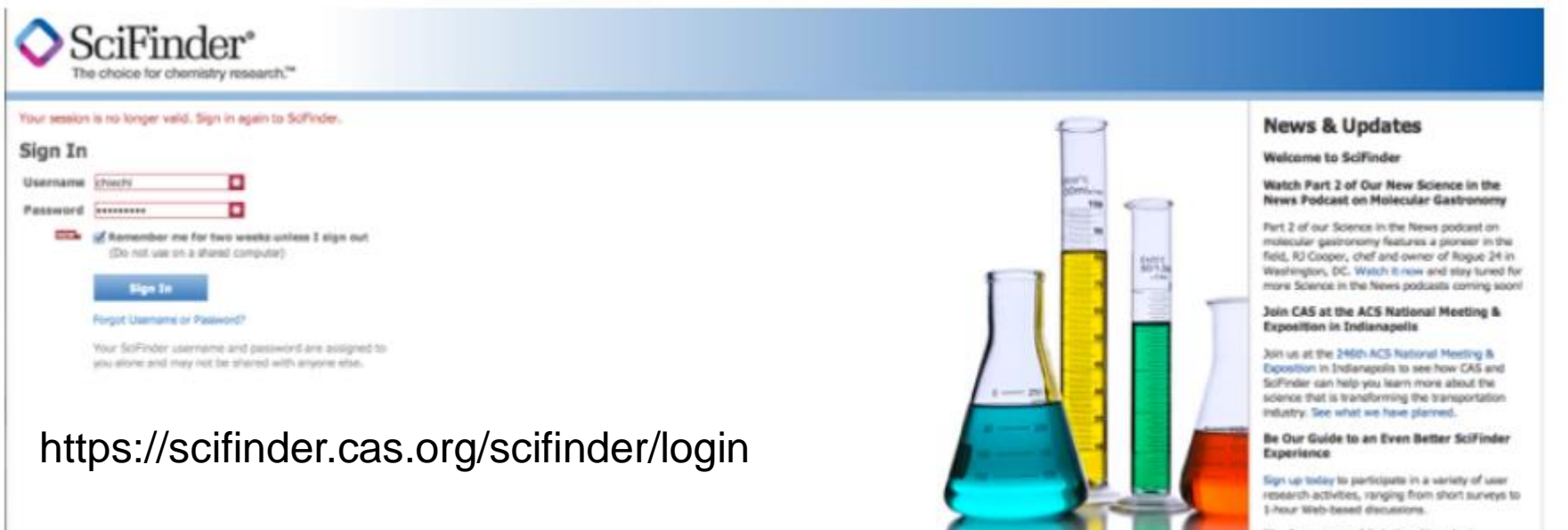

### **Free Online Search Engines**

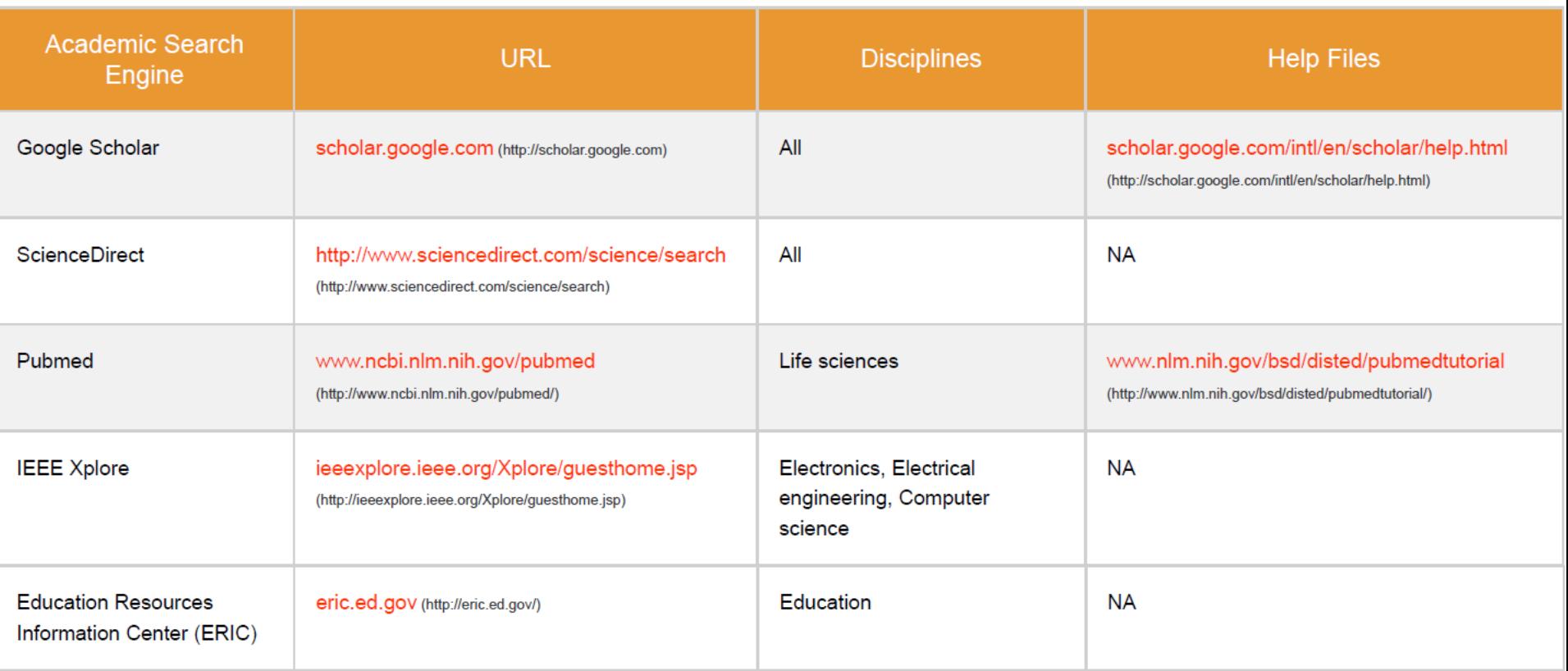

https://www.sciencebuddies.org/science-fair-projects/competitions/finding-and-accessing-scientific-papers 3/

### **Google Scholar**

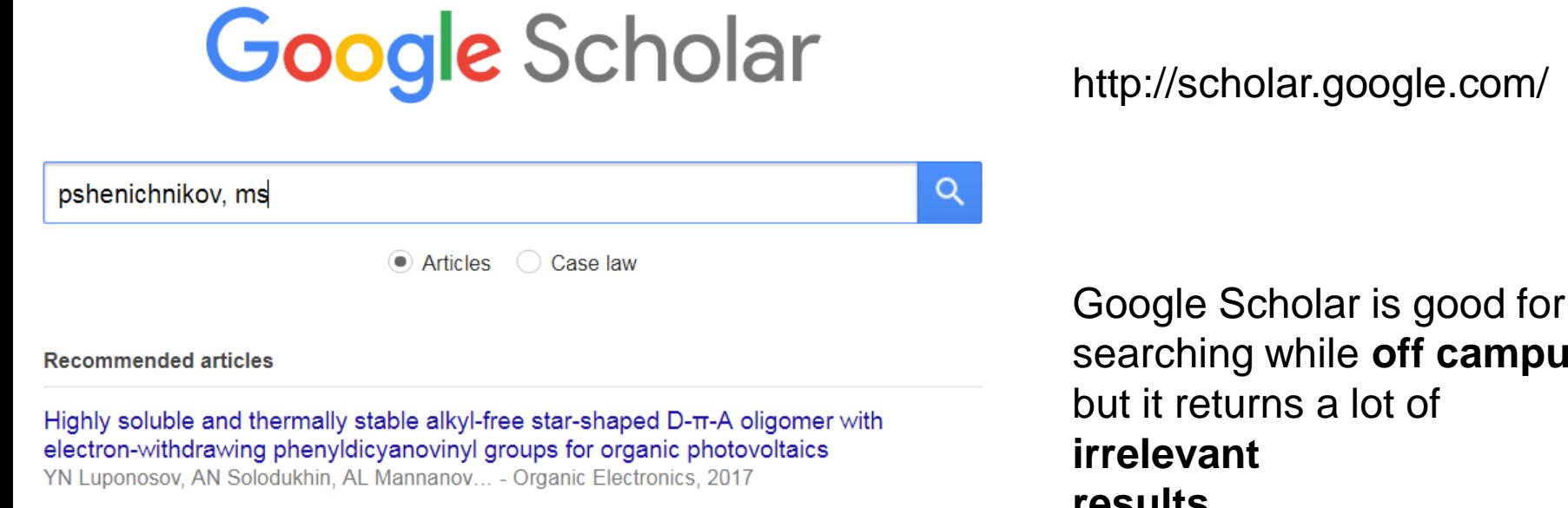

Plastic Solar Cells: Where the Current Begins O Kozlov

See all recommendations

#### Stand on the shoulders of giants

searching while **off campus**, but it returns a lot of

**results**

#### It is less restrictive than WoS

Go to Google Scholar

### **Google Scholar**

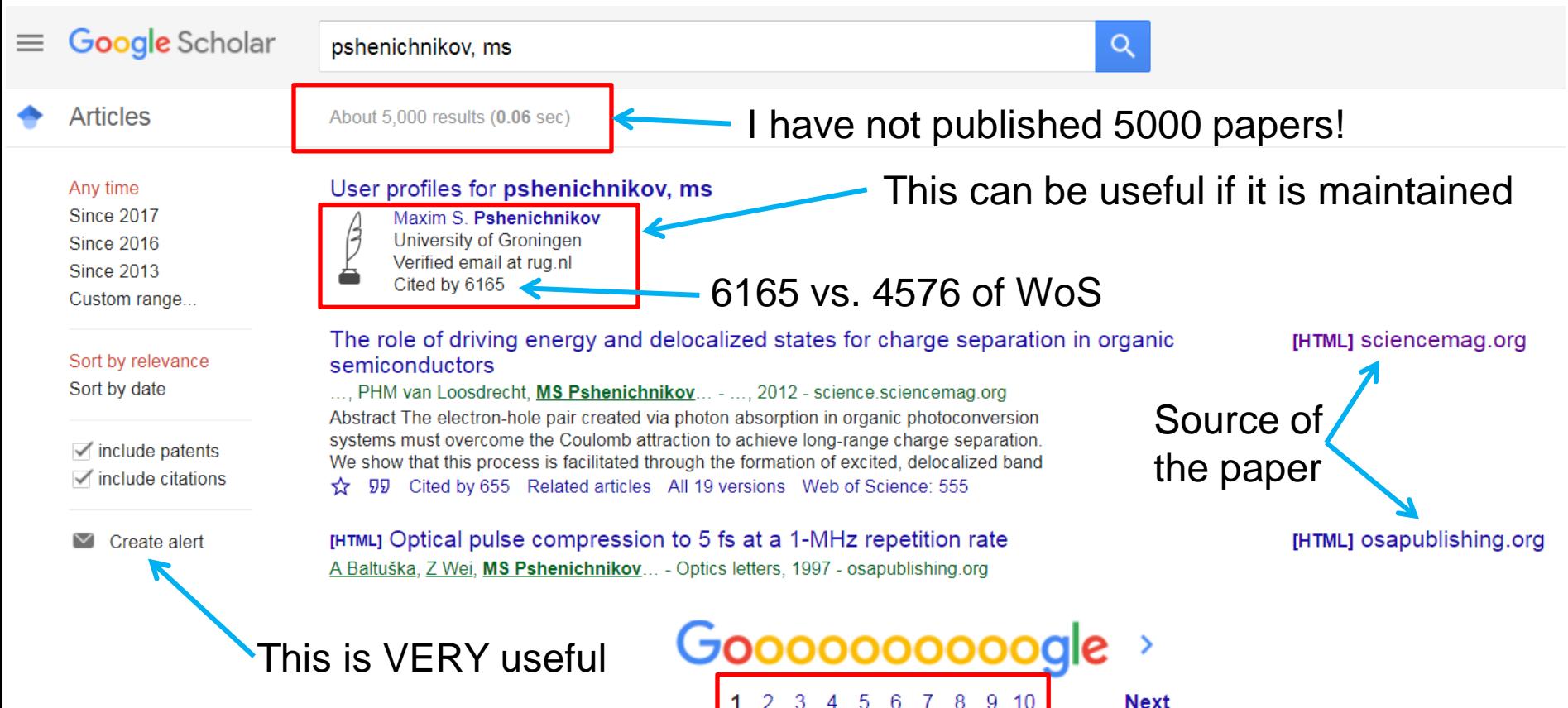

#### **Citation Alerts**

![](_page_25_Figure_1.jpeg)

You can get alerts when your own papers are cited, or when a specific author publishes a paper

Typically you can keep track of your specific field with fewer than a dozen author alerts

#### Sample results since 2017:

[HTML] Interplay Between Hydrogen Bonding and Vibrational Coupling in Liguid N-Methylacetamide

AM Cunha, E Salamatova, R Bloem, SJ Roeters... - The Journal of Physical ..., 2017 Intrinsically disordered proteins play an important role in biology, and unraveling their labile structure presents a vital challenge. However, the dynamical structure of such proteins thwarts their study by standard techniques such as x-ray diffraction and NMR spectroscopy.

#### Hydrogen bond and lifetime dynamics in diluted alcohols

E Salamatova, AV Cunha, K Shinokita, TLC Jansen... - ... Chemistry Chemical Physics, 2017 Hydrogen-bonding plays a crucial role in many chemical and biochemical reactions. Alcohols, with their hydrophilic and hydrophobic groups, constitute an important class of

### **Google Scholar Metrics**

![](_page_26_Picture_9.jpeg)

### **Google Scholar Metrics**

![](_page_27_Picture_13.jpeg)

Optics letters 22 (17), 1344-1346

### **Publishers' Websites**

Publishers often offer nice search features right on their own websites Societies generally do it better than for-profit journals, however

pubs.acs.org pubs.rsc.org journals.aip.org www.aps.org/publications/journals onlinelibrary.wiley.com sciencedirect.com www.aaas.org/publications www.nature.com/siteindex

![](_page_28_Picture_3.jpeg)

#### **Publishers' Websites**

Publishers often offer nice search features right on their own websites. Societies generally do it better than for-profit journals, however.

![](_page_29_Picture_2.jpeg)

30

#### **Alerts**

Publishers also offer alert services

These are mostly useful for following specific topics in specific journals

![](_page_30_Picture_3.jpeg)

#### **Table of Contents (TOC) Alerts**

Email alerts with the Table of Contents for specific issues on the day the complete issue is posted to the web.

### **Social-Literature-Search**

- Community-based, social sites like **Research Gate, LinkedIn, Facebook** are becoming **increasingly popular**
- But they all suffer from the same **generational problem**: science is driven by
- mid-to-late career scientists, essentially **none of whom use social media**
- If you want to interact with other students and junior researchers, then these are great But **do not rely on them** for anything else !

#### Advance your research

Discover scientific knowledge, and make your research visible.

Join for free

### **Open Access**

#### Everyone likes the idea of **open access scientific journals**

#### There are some top-tier, free, open access journals

Journals > physics > open access

![](_page_32_Picture_47.jpeg)

On the other hand, the **proliferation** of journals is **out of control**. The push for open access has created an entire **new industry of for-profit publishers** whose "peer review" system is a mere technicality. You do need to be extra careful when citing "grey" literature in your paper.

#### **Get to know your field!**  $33$

### **Metrics**

Metrics like **impact factors** are not useful because it is not clear what they measure

The **impact factor** (**IF**) is the **number of citations**, received in that year, of articles published in that journal during the two preceding years, divided by the total number of articles published in that journal during the two preceding years

The only metric that matters is **readership** 

Speciality journals often contain **the most rigorous science** in a field, but will have a

**low impact factor** because of the narrowness of the topic

Conversely, broad-topic journals (Nature, Science etc.) tend to publish condensed versions of major claims that are better described in follow-up publications in topical journals

#### **Learn what journals are read in your field**

#### **Impact Factors: Physics**

![](_page_34_Picture_9.jpeg)

#### **Impact Factors: Physics**

![](_page_35_Picture_13.jpeg)

#### Medicine 2017 - Impact Factor Ranking

![](_page_35_Picture_14.jpeg)

#### **Impact Factors**

#### **Who likes impact factors?**

**Editors hate impact factors.** Consider a small, specialized journal that publishes monthly versus a letter/communication journal that publishes bimonthly or an accounts/review journal that publishes quarterly. They will have widely different impact factors based only on how they are structured and having nothing to do with the quality of the content.

**Scientists hate impact factors.** We want to publish in respectable journals that are read by our peers, not journals that some algorithm deem important

**Funding agencies likes impact factors**. In the modern era of "accountability" funding agencies need metrics to justify diverting taxpayer money to endeavors that are published in paywalled journals and that lead to patents owned by universities

#### **Get to know your field!**

### **Reference Management Software**

![](_page_37_Figure_1.jpeg)

Pick one, any one, it doesn't make a difference. But develop good habits!

**Use tags!** A few tags reminding you of why you were interested in a particular paper can be a lifesaver months or years later.

**Don't Be Afraid to delete!** Don't hoard papers — if, once you take the time to read a paper, you realize it is useless, delete it. You won't miss it

**Use Groups/Folders!** As soon as you have a target—a manuscript, a thesis chapter, a grant proposal, etc.—create a folder and start populating it

Unless you are digging in a familiar field, your first challenge will be to find an entry point into the literature.

Let's say you want to research in "**spins in photovoltaic devices**"

Where do you start?

![](_page_38_Picture_4.jpeg)

Spins for Efficient **Photovoltaic Devices** based on Organic Molecules

Start where your knowledge ends Let's say that you know very little about the topic and so you want to start at the top

 $\left| \cdot \right|$ 

to

2017

2010

From

![](_page_39_Figure_2.jpeg)

#### The goal is to return too much information and then refine it to a useful amount

![](_page_40_Picture_17.jpeg)

![](_page_41_Picture_19.jpeg)

![](_page_42_Figure_1.jpeg)

### **What did we learn?**

- Notice that the most-cited review on the topic of "spins in photovoltaic devices" was actually a review on **singlet fission**
- And the most-cited paper cited by that review was also about **singlet exciton fission**
- This is already a decent indication that "spins in photovoltaic devices" are mostly mentioned in the context of singlet fission.
- We can infer three things:
- 1) "Spins in photovoltaic devices" are probably **not well-defined**
- 2) You will probably be able to dig up specific papers on the topic, but reviews will be about **exciton fission**
- 3) The best strategy will be to find a **group of authors** and dig up their papers (see if they list pubs on their websites).
- See how much you can learn from two minutes of searching?

## **Simple Rules for Searching and Organizing**

#### **1. Facilitate an in-depth knowledge of your field**

Having identified seminal papers, typically by the number of times they are cited, enables to explore the network for other frequently cited papers

#### **2. Identify papers, which are the most important to your research**

Papers of extraordinary interest will form the seeds from which you can mine for new literature

#### **3. Stay on-top of the literature**

Create citation alerts for the papers of extraordinary interest

#### **4. Archive digital copies**

Save the PDF version of the articles within a hierarchically organized folder structure and give the files meaningful names

#### **5. Archive references in a citation program immediately**

#### **6. Label unread papers with what you expect from it; use tags and groupings**

From: Bauer, "Ten Simple Rules for Searching and Organizing the Scientific Literature" http://precedings.nature.com/documents/3867/version/1

#### **What's Next?**

**The purpose** of this introduction is to help you search the literature

Ultimately, **searching the literature is a skill** that you have to develop and maintain in order to keep up with changing technologies, trends in research and publishers

**Conferences** are great for seeing what people are trying to publish, but there is no substitute for reading papers that are published

#### HOW MUCH SCIENCE IS THERE?<br>SCIENTIFIC PUBLISHING HAS BEEN ACCELERATING—A NEU PAPER IS NOW HOW THE VERS ADDITION TO EXACT THE VERS MUCH OF SCIENTIFIC PUBLISHING HAS BEEN MOVING TO *OPEN ACCESS.*

I FT'S IMAGINE A RIRI IOGRAPHY I ISTING FUFRY SCHOLARIY PAPER FUFR LIRITTEN. HOW LONG WOULD IT BE?

ACCORDING TO SCIENCE-METRIX, OPEN ACCESS REACHED A "TIPPING POINT" AROUND 2011: MORE THAN 50% OF NEW RESEARCH IS NOW MADE AVAILABLE FREE ONLINE.

![](_page_46_Figure_4.jpeg)

#### **Resources**

[https://www.editage.com/insights/tips-for-effective-literature-searching-and-keeping](https://www.editage.com/insights/tips-for-effective-literature-searching-and-keeping-up-with-new-publications)[up-with-new-publications](https://www.editage.com/insights/tips-for-effective-literature-searching-and-keeping-up-with-new-publications)

http://libguides.humboldt.edu/c.php?g=303801&p=2028842

https://www.sciencebuddies.org/science-fair-projects/competitions/finding-andaccessing-scientific-papers 3/

From: Bauer, "Ten Simple Rules for Searching and Organizing the Scientific Literature" http://precedings.nature.com/documents/3867/version/1